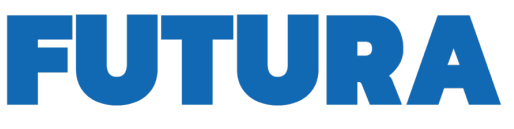

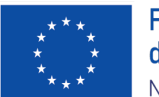

**Finanziato** dall'Unione europea NextGenerationEU

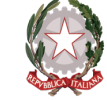

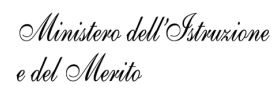

ER L'ITALIA D

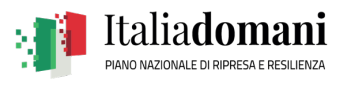

**A SQUOLA** 

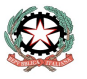

MINISTERO DELL'ISTRUZIONE, DELL'UNIVERSITÀ E DELLA RICERCA UFFICIO SCOLASTICO REGIONALE PER IL LAZIO

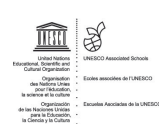

**I.I.S."CROCE-ALERAMO" LICEO SCIENTIFICO, LINGUISTICO, SPORTIVO** 

**SERVIZI SOCIO-SANITARI E CORSI PER GLI ADULTI, TECNICO ECONOMICO**

**Centrale (licei e corso serale): Viale Battista Bardanzellu, 7 – 00155 Roma Tecnico economico-Liceo Linguistico: Via Sommovigo, 40** 

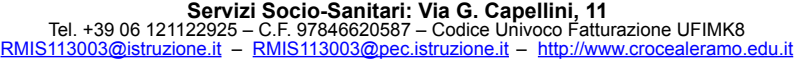

Roma, 04 aprile 2024 Circolare n. 304

Ai docenti Agli studenti Alle famiglie Al personale ATA e DSGA sito d'Istituto

## **Oggetto: REGOLAMENTO INTERNO UTILIZZO DIGITAL BOAR**D

Il presente documento disciplina le modalità di accesso e di uso delle Digital Board di nuova dotazione all'istituto finanziate dal progetto PNRR (azione classroom) e altre apparecchiature digitali in fase di allestimento.

Docenti e alunni sono responsabili del buon utilizzo di questo strumento da adoperare con cura e accortezza. Le Digital Board devono essere usate osservando *scrupolosamente* il presente regolamento.

1. **L'uso della Digital Board** e delle annesse dotazioni (penna, telecomando e notebook) è riservato ai docenti; non è mai consentito agli alunni utilizzare la Digital Board in assenza de docenti e/o per fini diversi da quelli didattici.

2. **L'alunno** solo dopo aver ottenuto il permesso dell'insegnante può utilizzare le Digital Board; durante le sessioni di lavoro è responsabile dell'attrezzatura che gli è messa a disposizione e risponde di eventuali danni; per questo motivo la Digital Board può essere utilizzata dagli alunni solo sotto la supervisione del docente in servizio;

3**. La manutenzione e l'assistenza tecnica** della Digital Board è affidata esclusivamente all' Animatore Digitale e/o agli assistenti tecnici;

4. **L'accensione** all'inizio delle lezioni è di competenza dei Docenti, i quali sono tenuti a verificare che l'attrezzatura da utilizzare siano funzionanti e in ordine. Le eventuali problematiche riscontrate devono essere tempestivamente comunicate all' Animatore Digitale (via mail) o agli assistenti tecnici;

5. **E' assolutamente vietato il consumo di cibi e bevande** nelle prossimità dei dispositivi elettronici in dotazione alla classe (Notebook, Digital Board… ecc.);

6. **Non è permesso** l'uso di attrezzature non omologate per i dispositivi in dotazione come penne touch o altro (solo quelle in dotazione) ed inoltre non è consentito modificare in alcun modo le impostazioni predefinite delle Digital Board;

## 7) **E assolutamente vietato**

- Alterare le configurazioni del desktop;
- Installare, modificare e scaricare software (previa autorizzazione per fini didattici);
- Compiere operazioni, modifiche e/o cancellazioni;
- Spostare o modificare file altrui;

9) **Il Docente dell'ultima ora**, prima di lasciare la classe, deve controllare "TASSATIVAMENTE" che la Digital Board e il Notebook siano spenti correttamente

10) Evitare l'utilizzo di chiavette **USB** e altri dispositivi esterni di archiviazione, a tutela dei virus che potrebbero danneggiare i pc; è preferibile utilizzare Google Drive.

11) Utilizzare per la pulizia materiali specifici (panni antistatici o asciutti passati delicatamente) **mai acqua o panni umidi.** 

> Si ringrazia per la collaborazione Il Dirigente Scolastico e L'Animatore Digitale